## Adobe premiere pro download lessons plugins

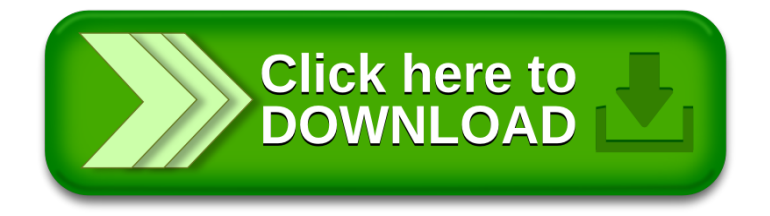